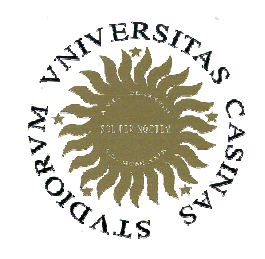

**Università degli Studi di Cassino**

#### **Corso di Fondamenti di InformaticaIl sistema dei tipi in C++**

Anno Accademico 2009/2010Francesco Tortorella

# **Struttura di un programma C++**

```
// Programma semplice in C++#include <iostream>
int main()
{cout << "Salve, mondo !\n";
  return (0);
}
```
 **Corso di Fondamenti di Informatica 2009/2010**

# **I tipi di dato in C++**

In C++ sono disponibili vari tipi di dato.

- Tipi numerici:
	- –**int**
	- –**float**
	- –**double**
- Tipi non numerici:
	- –**char**
	- –**bool**
	- –**void**

 **Corso di Fondamenti di Informatica 2009/2010**

# **Il tipo int**

- •È costituito da un sottoinsieme limitato dei numeri interi
- Caratteristiche:

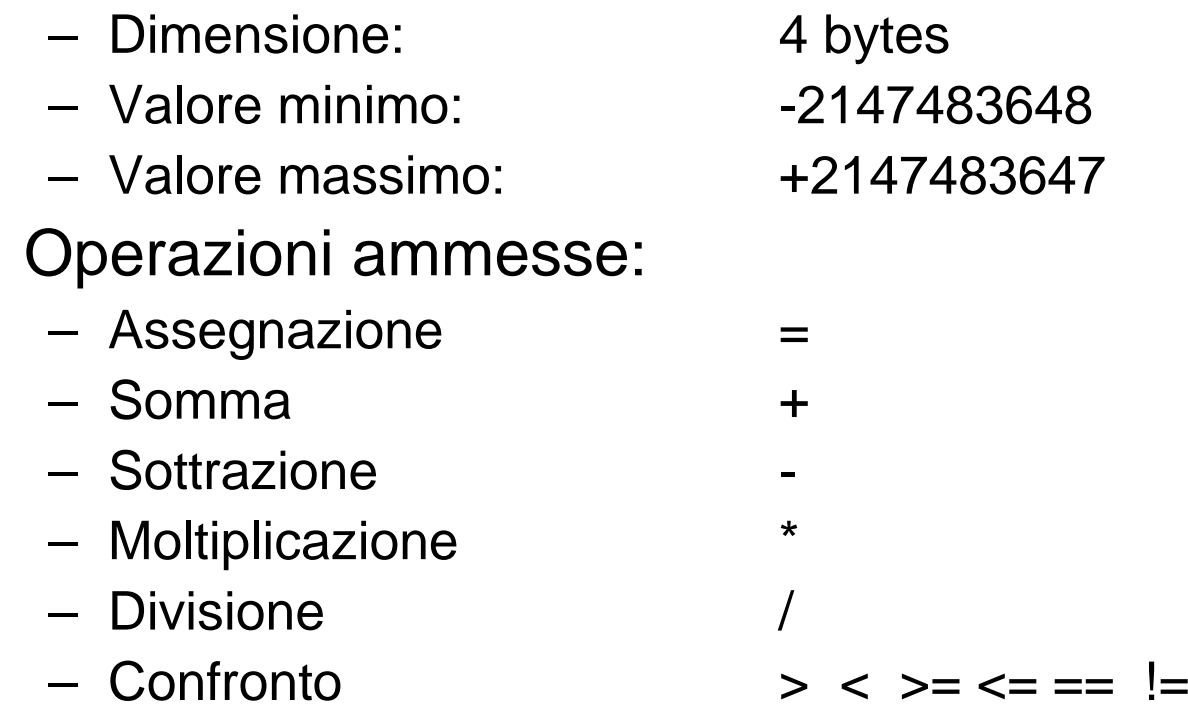

•

 **Corso di Fondamenti di Informatica 2009/2010**

## **Il tipo float**

- •È costituito da un sottoinsieme limitato e discreto dei numeri reali
- Caratteristiche:
- – Dimensione: 4 bytes3.4E - 38 – Valore minimo (abs): 3.4E- 38 – Valore massimo (abs): 3.4E+38 • Operazioni ammesse: –Assegnazione =  $+$ – Somma <sup>+</sup>–Sottrazione entre service della contrazione di distribuito di distribuito di distribuito di distribuito di dis  $\star$ –Moltiplicazione  $*$ Divisione /
	- –
	- Confronto

 **Corso di Fondamenti di Informatica 2009/2010**

 $>$  <  $>=$  <=  $=$   $\pm$ 

**Università degli Studi di Cassino**

F. Tortorella

#### **Il tipo double**

- •È costituito da un sottoinsieme limitato e discreto dei numeri reali, ma con range e precisione maggiore<br>rispetto a <code>float (doppia precisione)</code> (doppia precisione)
- Caratteristiche:

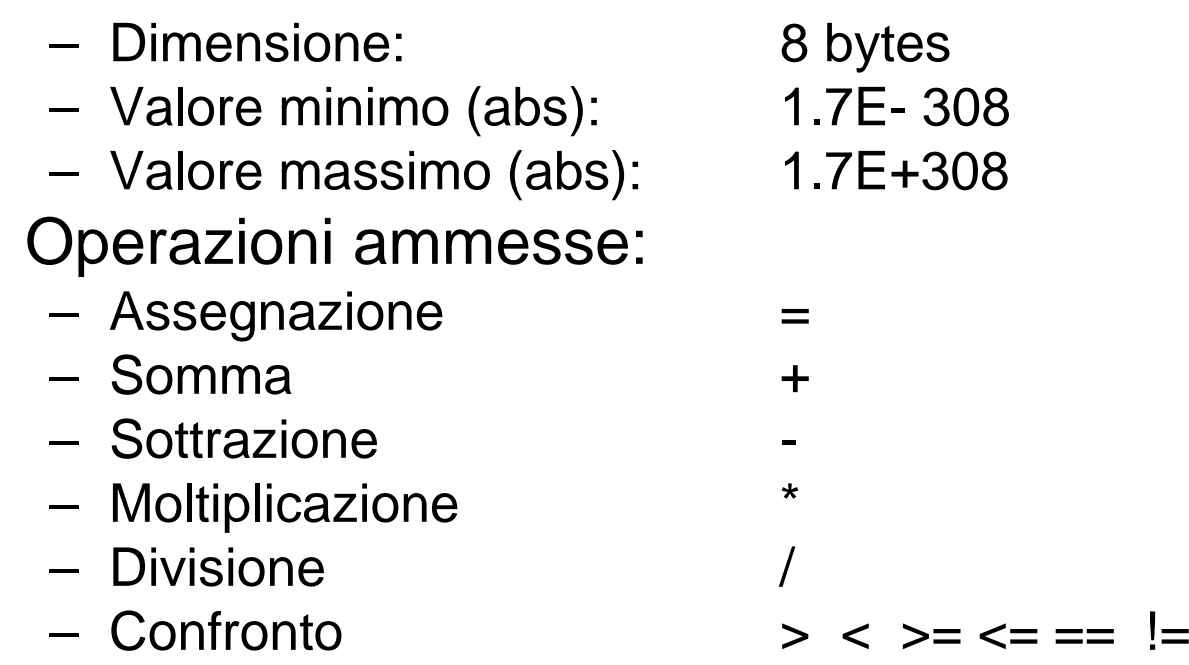

F. Tortorella

•

 **Corso di Fondamenti di Informatica 2009/2010**

# **Il tipo char**

- Consiste in un insieme di caratteri, alcuni stampabili (caratteri alfabetici, cifre, caratteri di punteggiatura, ecc.) ed altri non stampabili tramite i quali si gestisce il formato dell'input/output (caratteri di controllo).
- I sottoinsiemi delle lettere e delle cifre sono ordinati e coerenti.
- Per la rappresentazione interna, viene tipicamente usato il codice ASCII, che mette in corrispondenza ogni carattere con un numero intero compreso tra 0 e 255.

 **Corso di Fondamenti di Informatica 2009/2010**

#### **Il codice ASCII**

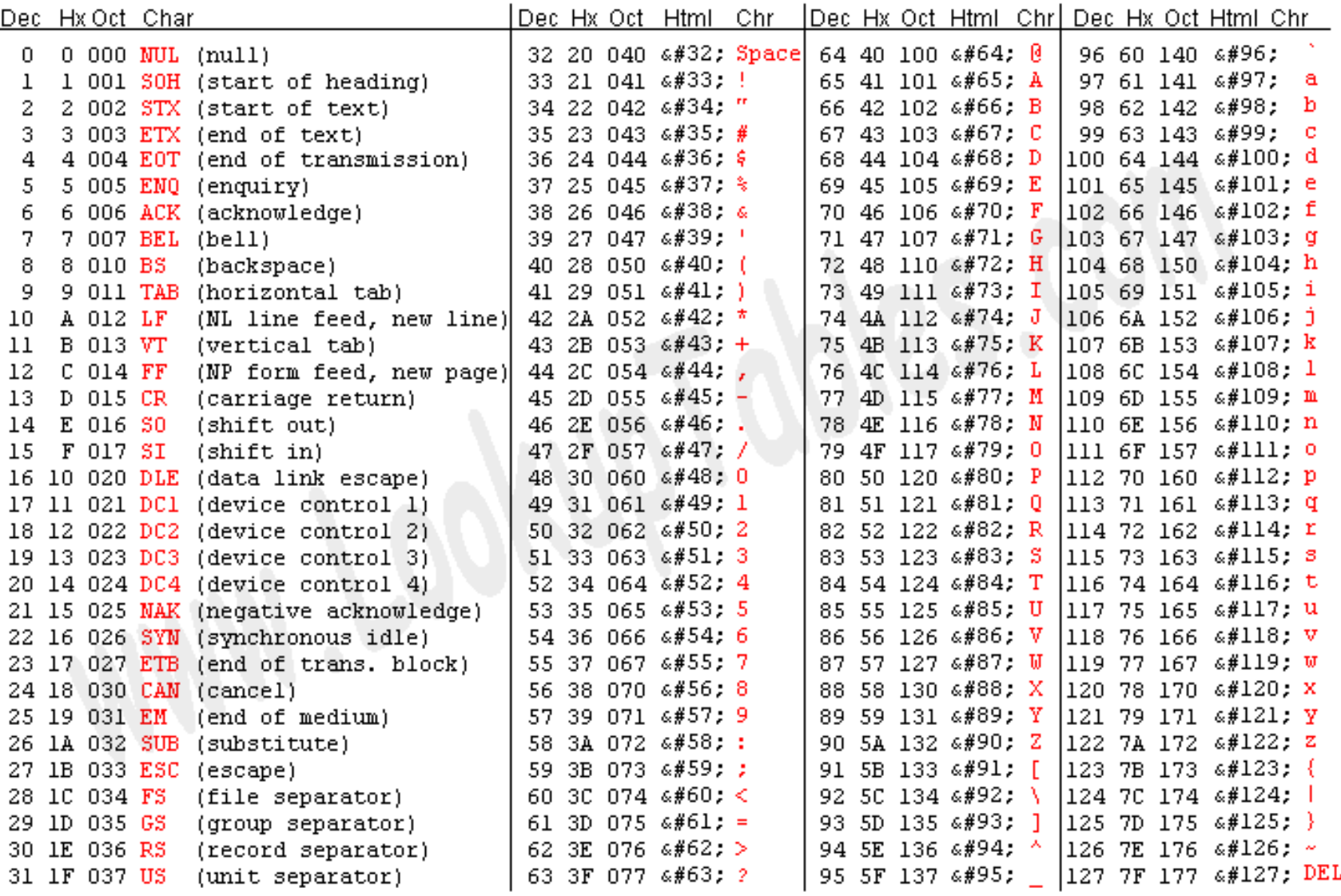

#### Source: www.LookupTables.com

F. Tortorella

 **Corso di Fondamenti di Informatica 2009/2010**

## **Il tipo char**

- Di fatto anche char <sup>è</sup> un tipo numerico
- Caratteristiche:

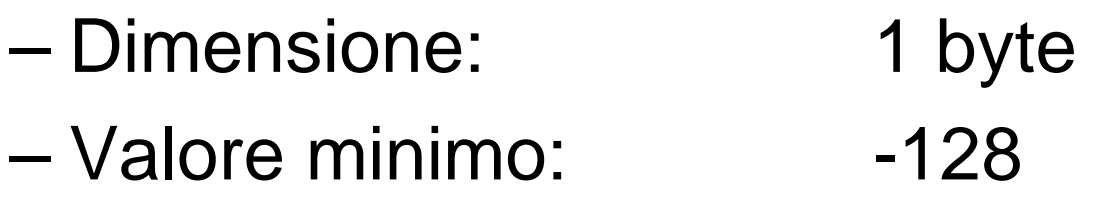

- –Valore massimo: +127
- Sono permesse le operazioni aritmetiche tipiche degli interi

 **Corso di Fondamenti di Informatica 2009/2010**

# **Il tipo bool**

- $\bullet$   $\;\vdash$  IIN TINO COSTITI È un tipo costituito da due soli valori **false** <sup>e</sup>**true**, corrispondenti a *falso* e *vero* e rappresentati da 0 e 1. Il tipo rappresenta le informazioni di tipo logico (es. il risultato di un confronto, il verificarsi di una situazione).
- Caratteristiche:
	- –Dimensione: 1 byte
	- Valore minimo: falc Valore minimo: false
	- –Valore massimo: true
- Operazioni ammesse
	- –assegnazione =
	- $\mathbf{||}$ –disgiunzione ||
	- –congiunzione &&
	- –negazione !

 **Corso di Fondamenti di Informatica 2009/2010**

### **Operazioni sul tipo bool**

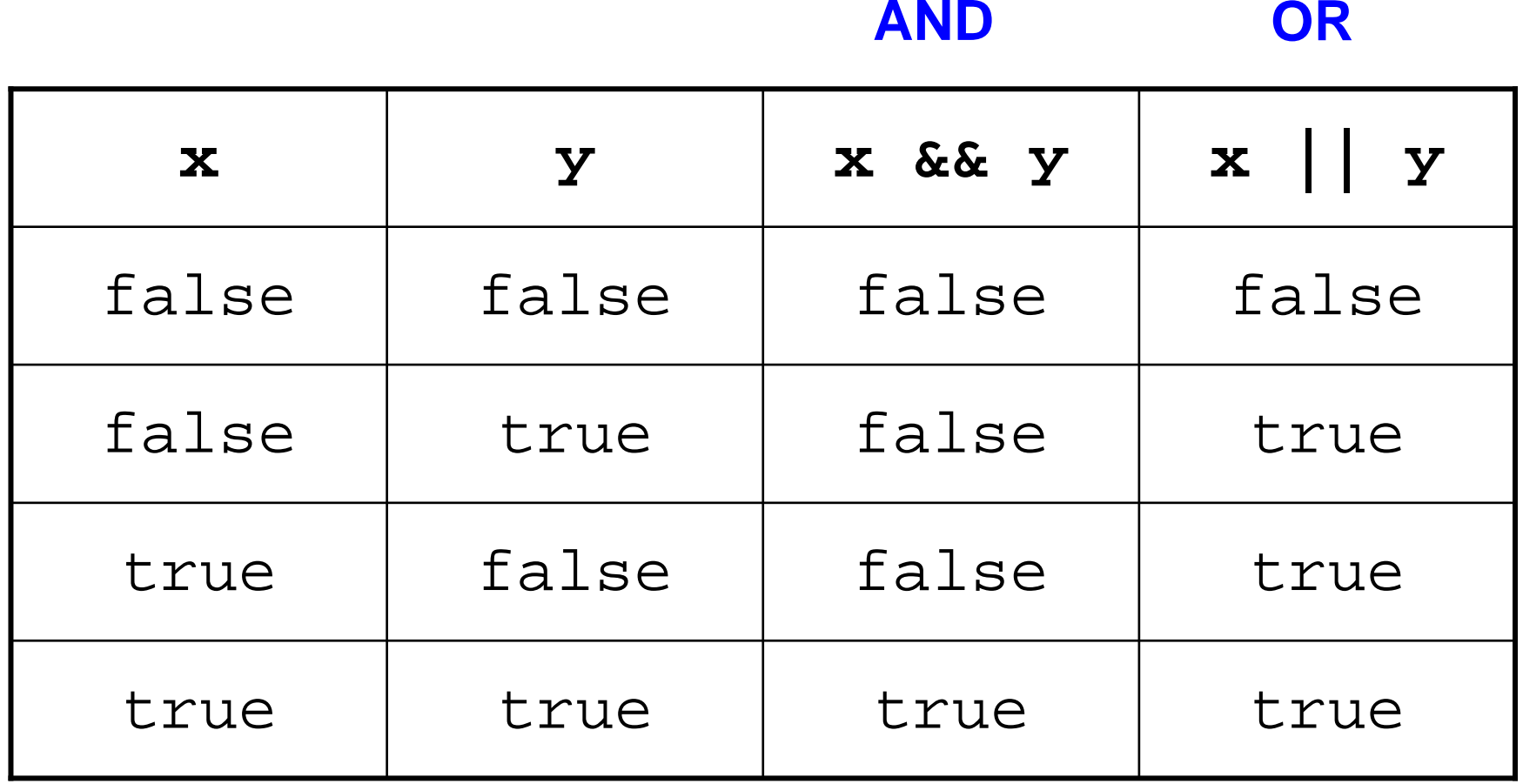

**AND**

F. Tortorella

 **Corso di Fondamenti di Informatica 2009/2010**

### **Operazioni sul tipo bool**

#### **NOT**

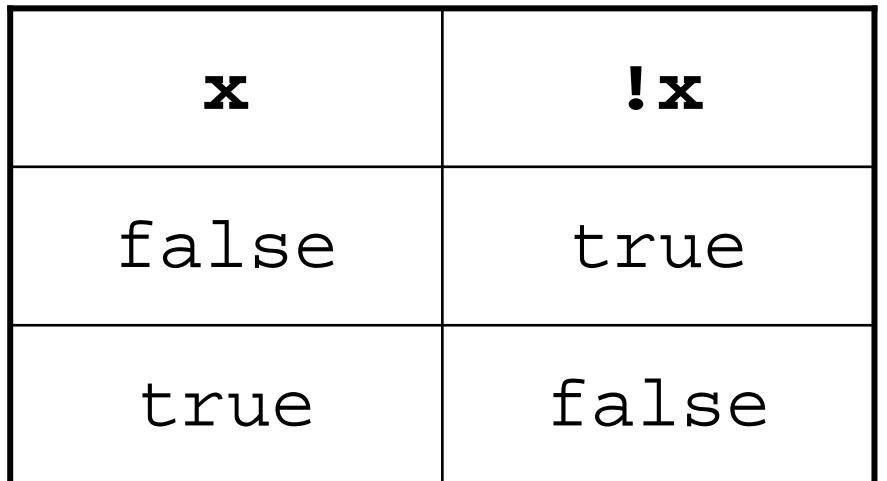

 **Corso di Fondamenti di Informatica 2009/2010**

# **Modificatori di tipo**

- Sono usati per creare nuovi tipi modificando i tipi base.
- • **signed** <sup>e</sup>**unsigned**: senza ulteriori specificazioni, i tipi sono signed. Con il modificatore unsigned, il tipo è in grado di contenere soltanto valori non negativi
- •**unsigned char**: 0…255
- •**unsigned int:** 0…4294967295

 **Corso di Fondamenti di Informatica 2009/2010**

# **Modificatori di tipo**

- • **short** <sup>e</sup>**long**: modificano l'estensione del tipo
	- –**short int**: 2 byte
	- –**long int**: 4 byte
	- –**long double**: 12 byte
- I modificatori possono combinarsi:
	- –**unsigned short int**
	- –**unsigned long int**

 **Corso di Fondamenti di Informatica 2009/2010**

# **Definizione di variabili**

- Per usare una variabile, questa deve essere dapprima definita.
- La definizione rende disponibile la variabile che mantiene il tipo assegnato nella definizione fino al termine del programma.
- La sintassiè <tipo> nome\_variabile;
- Esempi:
	- $-$  int a;
	- $-$  int a,b,c;
	- float x,y,z;

 **Corso di Fondamenti di Informatica 2009/2010**

#### **Definizione di variabili**

- Il nome della variabile non può coincidere con una delle parole chiave riservate del C++: asm, auto, bool, break, case, catch, char, class, const, const\_cast, continue, default, delete, do, double, dynamic\_cast, else, enum, explicit, export, extern, false, float, for, friend, goto, if, inline, int, long, mutable, namespace, new, operator, private, protected, public, register, reinterpret\_cast, return, short, signed, sizeof, static, static cast, struct, switch, template, this, throw, true, try, typedef, typeid, typename, union, unsigned, using, virtual, void, volatile, wchar t, while
- I caratteri ammessi sono lettere, cifre e carattere di sottolineatura (underscore \_ ), messi in qualunque ordine, purché il primo carattere del nome sia una lettera o l'underscore (sconsigliato).
- C'è differenza tra caratteri minuscoli e maiuscoli, per cui **<sup>a</sup>** <sup>e</sup>**<sup>A</sup>** sono due variabili diverse.
- Nello scegliere il nome per le variabili, è consigliabile orientarsi verso nomi significativi del ruolo della variabile nel programma.

F. Tortorella

 **Corso di Fondamenti di Informatica 2009/2010**

## **Costanti**

- Il C++ prevede tre modalità per definire delle costanti:
	- **Line Common Costanti letterali** (literals)
	- **Line Common Costanti definite** (#define)
	- **Line Common Costanti dichiarate** (const)

 **Corso di Fondamenti di Informatica 2009/2010**

#### **Costanti letterali**

• **Il valore della costante è rappresentato direttamente.**

#### $\bullet$ **Costanti di tipo intero**

 Sono definite come sequenze di cifre decimali, eventualmente precedute da un segno  $(+ 0 -)$ :

0 -1 3256 +34 12L 33U 5321UL 0713 0X12FF 0XFUL

#### • **Costanti di tipo reale**

 Sono definite come sequenze di cifre decimali, eventualmente precedute da un segno (+ o -), strutturate in virgola fissa o in virgola mobile (floatingpoint):

0.1 -3.7 0.0001 1.0E-4 -7.6E12 4.

#### • **Costanti di tipo carattere**

```
sono definite come caratteri racchiusi tra singoli apici ('):<br>'x' 'A' '\n' '\t' '2'
```
#### • **Costanti di tipo stringa di caratteri**

sono definite come sequenze di caratteri racchiusi tra doppi apici ("):"Pippo" "Valore di x: " "x"

#### $\bullet$ **Costanti di tipo logico**

 ${\tt sono}$  solo due: <code>false</code> <code>etrue</code>

F. Tortorella

 **Corso di Fondamenti di Informatica 2009/2010**

## **Costanti definite**

• Viene utilizzata la direttiva #define che permette di associare **testualmente** un valore ad un identificatore

#define MAX 12 #define PI 3.14

• All'atto della compilazione il preprocessore sostituisce ogni occorrenza dell'identificatore con il valore corrispondente

 **Corso di Fondamenti di Informatica 2009/2010**

# **Costanti dichiarate**

- Il valore viene associato ad un identificatore e ne viene specificato anche il tipo:const int MIN=0; const float PI=3.14;
- In questo caso l'identificatore è a tutti gli effetti una variabile non modificabile.

 **Corso di Fondamenti di Informatica 2009/2010**

#### **Operatori**

- Un *operatore* specifica un'operazione da eseguire su uno o due *operandi* definendo un'*espressione*.
- L'ordine con cui sono valutati definisce la *precedenza* degli operatori. Può essere alterata con l'uso delle parentesi ().

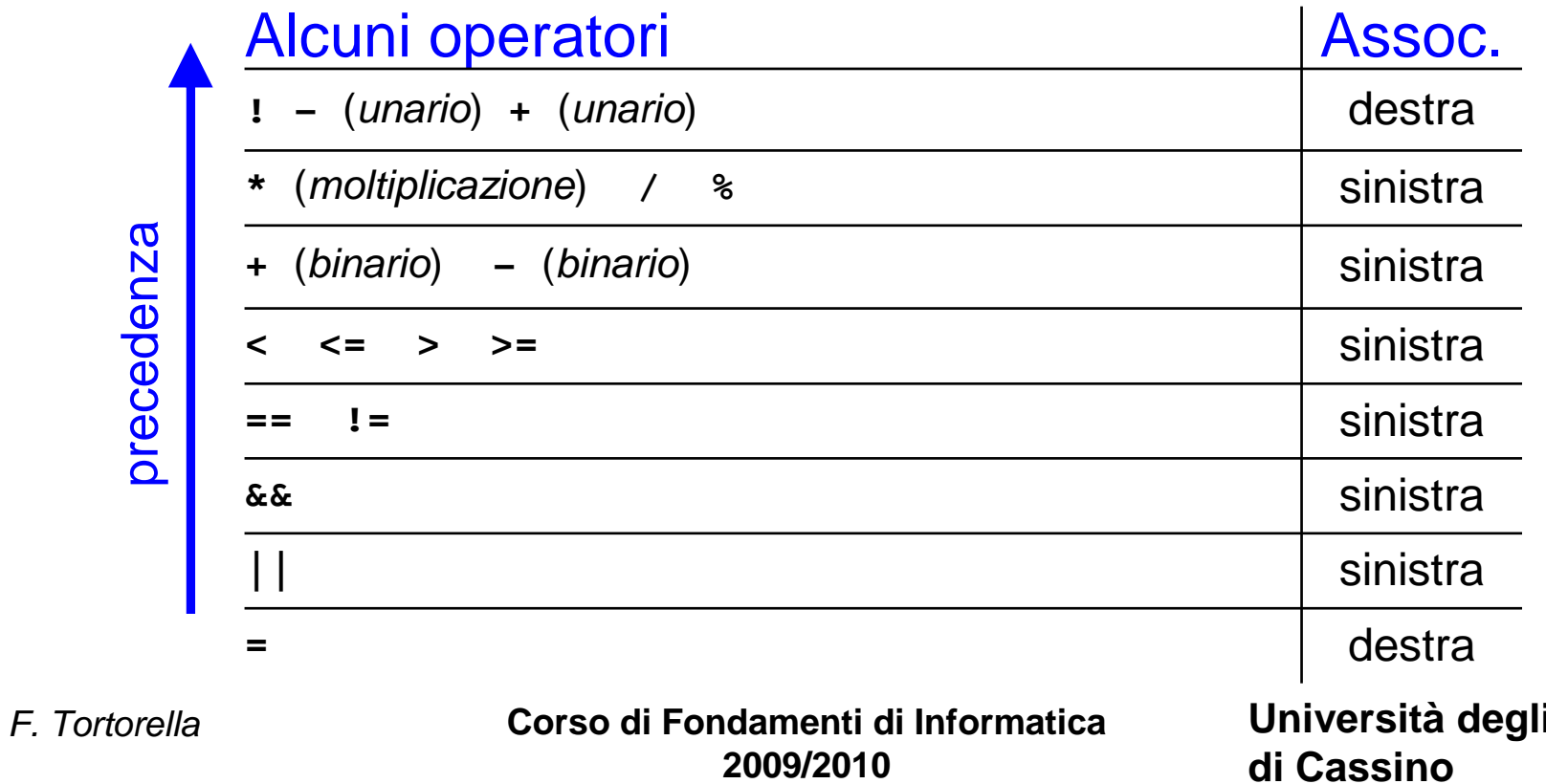

**Studi** 

### **Espressioni**

- Un'espressione consiste in un operando o in una combinazione di operandi e operatori.
- La valutazione di un'espressione porta al calcolo di un valore di un certo tipo.
- Esempi: 2+3 2.1\*3.5+pigreco a>=2  $(7+2)/3$   $(2+2)$ &  $(b==0)$  !trovato

F. Tortorella

 **Corso di Fondamenti di Informatica 2009/2010**

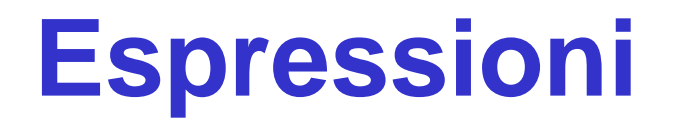

- Nel caso ci siano operandi di tipo diverso, l'espressione assume il tipo "più ampio" tra quelli presenti.
- Esempio:  $7+5*2.4$   $\rightarrow$  19.0
- **Achtung !** Qual è il valore dell'espressione?7.5+1/2
- Uso del casting: 7.5+(float)1/2

 **Corso di Fondamenti di Informatica 2009/2010**

#### **Operatori**

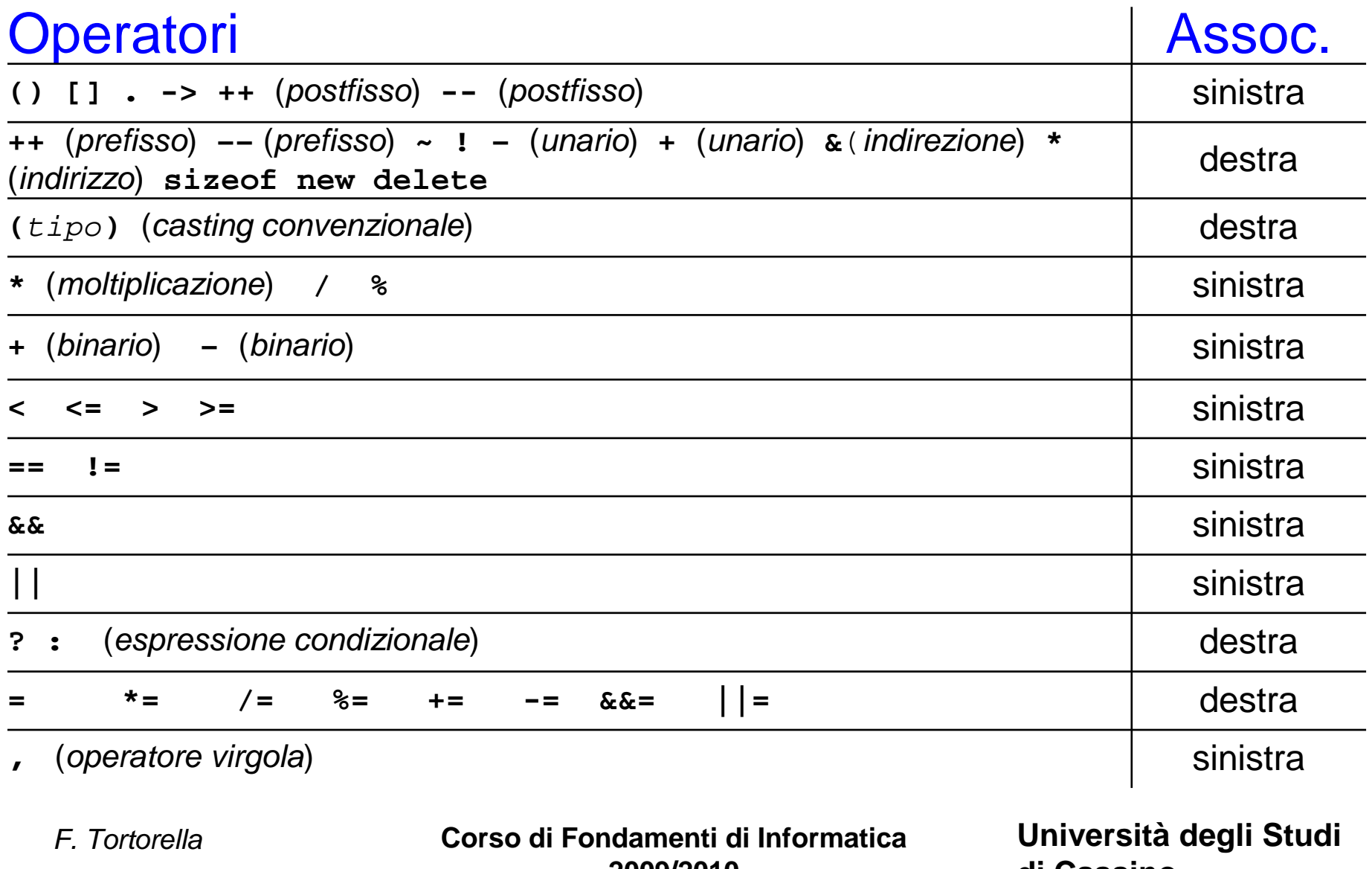

**2009/2010**

**di Cassino**